# Task-Based  $H$ -Matrix Arithmetics

Part II: Implementation

**Ronald Kriemann** MPI MIS

<span id="page-0-0"></span>**Winterschool on H-Matrices** 

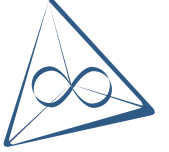

2014

The Threading Building Blocks (TBB) is a C++ library developed by Intel to specifically address programming of multi- and many-core systems. It supports Linux, Windows and MacOSX and all major C++ compilers.

TBB is available as a commercially supported library from Intel or as an open-source version from

#### <http://threadingbuildingblocks.org>

TBB provides algorithms and data structures to explicitly or implicitly define tasks in a parallel program. These tasks are then mapped by an internal scheduler to worker threads.

TBB is using C++ templates extensively to minimise runtime overhead.

The standard introductory example looks as follows using TBB:

```
#include <iostream><br>#include <tbb/tbb.h>
                                           // include all of TBB
struct hello : public tbb::task { // Hello World Task
  task * execute () {
    std::cout << "Hello, world!" << std::endl;
    return nullptr;
 }
};
int main () {
  hello & t = * new(tbb::task::alloc\_root() ) hello;
  tbb::task::spawn_root_and_wait(t);
  return 0;
}
```
Here, printing "Hello, World" is defined as a task and handed to the TBB scheduler for execution.

### **Scheduling**

By default tasks are enqueued into thread-local work queues.

In case of a load imbalance, *task-stealing* is used to transfer tasks to other threads.

Also, the scheduler tries to preserve *cache locality* by scheduling tasks first, which have been most recently in the cache.

This may result in *unfair* scheduling, i.e. other tasks may starve for processing resources.

#### Limitations

Due to unfair scheduling, TBB is not designed for

- I/O operations, where a task may block until data can be fetched or
- realtime operations, since no guarantee upon the execution time can be given.

TBB provides algorithms for loop parallelisation, reductions, sorting and pipelining.

These algorithms are based on the fundamental data structure of a

#### task

Furthermore, data structures for mutual exclusion and containers for concurrent access are implemented in TBB.

Finally, a special memory allocation library for multi-threaded programs comes along with TBB.

# <span id="page-6-0"></span>[Lambda Functions](#page-6-0)

# [Lambda Functions](#page-6-0)

Lambda functions are anonymous functions in C++11, also called closures, which are especially useful when using TBB.

Beside the function body, a lambda function also contains a *data* environment, e.g. outside variables referenced inside the function body.

Lambda functions have the following form:

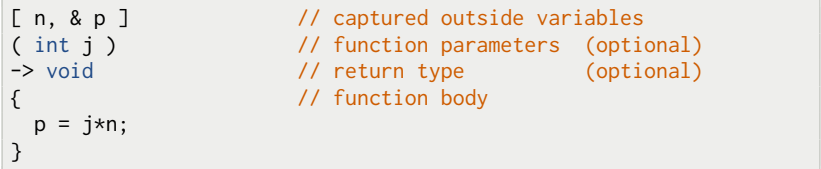

This can be simplified if no parameters are used or the return type can be determined automatically by the compiler:

[ n, & p ] { p =  $5*n$ ; }

# [Captured Variables](#page-8-0)

Variables referenced in the function body have to be *imported* to the data environment of the lambda function.

Variables can either be captured by value or by reference.

To capture a variable by value, the variable has to be explicitly listed in the capture description:

 $\lbrack x, y, i, j \rbrack$  ... // capture copy of x, y, i, j

If a variable should be captured by reference, the variable has to be prefixed by  $\&$  in the capture description:

[ & x, & y, & i, & j ] ... // capture reference of x, y, i, j

Both can be combined:

<span id="page-8-0"></span> $[x, \& y, i, \& j] \ldots$  // capture copy of x, i and ref. of y, j

### [Functors](#page-9-0)

A typical application for lambda functions are *functors*:

```
//
// general function to traverse tree and apply functors
//
template < typename Functor >
void apply ( Tree * t, Functor & f ) {
 // apply f to current node
 f( t );
 // recurse
 if ( t->left != nullptr ) apply( t->left );
 if ( t->right != nullptr ) apply( t->right );
}
Tree * root = build_tree();
int sum = 0;
int prod = 1:
apply( root, [&sum] ( Tree * t ) { sum += t->value; } );
apply( root, [&prod] ( Tree * t ) { prod *= t->value; } );
apply( root, [] ( Tree * t ) { std::cout << t->value; } );
```
# <span id="page-10-0"></span> $H$ [-Matrix Multiplication](#page-10-0)

# $H$ [-Matrix Multiplication](#page-10-0)

The algorithm for task-based  $H$ -matrix multiplication is

```
procedure MULTIPLY(\alpha, A, B, C)if A, B, C are block matrices then
        for i, j \in [0, 1] do
            task
                 for \ell \in [0, 1] do
                     MULTIPLY(\alpha, A_{ij}, B_{i\ell}, C_{\ell j});
    else
        task
            C := C + \alpha A \cdot B;
```
Here, nested loop-parallelisation is used to define the tasks in a hierarchical way.

The parallelisation of simple loops, e.g.

```
for ( size_t i = 0; i < n; ++i ) {
  ...
}
```
is provided by the TBB algorithm

```
template<typename index_t, typename func_t>
func_t parallel_for ( index_t start,
                   index_t end,
                   const func t \& f :
```
Using parallel\_for, the above loop translates into

```
parallel_for( 0, n, [] ( index_t i ) { \dots } );
```
Alternatively, the loop body can be encapsulated by a named function:

<span id="page-12-0"></span>void f ( index\_t i ) { ... } parallel\_for( $0, n, f$ );

Using the above form of parallel\_for, each iteration of the loop induces a new task, i.e. a fine granular approach to loop parallelisation.

If the work per iteration is small, the management overhead may be too big for efficient parallelisation.

Furthermore, if the index set is not one dimensional, multiple invocations of parallel\_for are needed.

Using the above form of parallel\_for, each iteration of the loop induces a new task, i.e. a fine granular approach to loop parallelisation.

If the work per iteration is small, the management overhead may be too big for efficient parallelisation.

Furthermore, if the index set is not one dimensional, multiple invocations of parallel\_for are needed.

For such cases, a generalised version of parallel\_for based on ranges is available:

```
template< typename range_t, typename body_t >
void parallel_for ( const range_t & range,
                    const body_t & body );
```
The **body** object must have the following interface:

```
void ( const range t \& r ) { ... }
```
TBB uses *ranges* to recursively partition a given index set into sub sets for task definition. The recursion is done until a indivisible set is reached. The constructed tasks are then assigned to (or stolen from) the worker threads.

TBB defines ranges for one, two and three dimensional index sets:

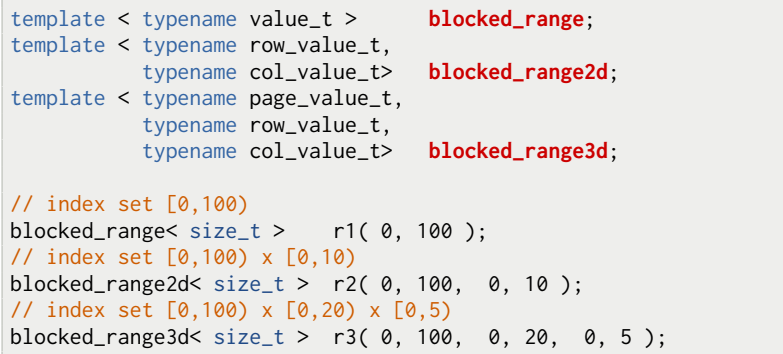

Range iteration is performed in the standard STL way using begin() and end(). For the two and three dimensional ranges, the corresponding sub ranges are accessed using rows() and cols() and, for blocked3d\_range via pages():

```
blocked_range< size_t > r1( 0, 100 );
blocked_range2d< size_t > r2( 0, 100, 0, 10 );
blocked_range3d< size_t > r3( 0, 100, 0, 20, 0, 5 );
for ( auto i = r1 \cdot \text{begin}); i := r1 \cdot \text{end}); \cdotsfor ( auto i = r2.\text{rows}() .begin(); i != r2.\text{rows}() .end(); ++i )
  for ( auto j = r2.close() \cdot begin(); j != r2.close() \cdot end(); ++j)
    ...
for ( auto k = r3.pages() .begin(); k != r3.pages() .end(); ++k)
  for ( auto i = r3.rows() .begin(); i != r3 rows() .end(); ++i )
    for ( auto j = r3.close() \cdot begin(); j != r3.close() \cdot end(); ++j)
       ...
```
# [Implementation](#page-17-0)

Using parallel\_for together with blocked\_range2d, the outer loops of the matrix multiplication are parallelised:

```
void multiply ( real alpha, TMatrix * A, TMatrix * B,
                  TMatrix \star C ) {
  if ( is_blocked( A, B, C ) ) {
    tbb::parallel_for(
       tbb::blocked_range2d< uint >( 0, C->nblock_rows(),
                                         0, C->nblock_cols() ),
       [alpha,A,B,C] ( const tbb::blocked_range2d< uint > & r ) {
         for ( auto i = r.\text{rows}().\text{begin}(); i != r.\text{rows}().\text{end}(); ++i)for ( auto j = r.\text{cols}().\text{begin}(); j != r.\text{cols}().\text{end}(); ++jfor ( int l = 0; l < A->nblock_cols(); +1 )
                multiply( alpha, A \rightarrow block(i,1), B \rightarrow block(1,j),
                           C->block(i, i) ):
    } );
  }
  else {
    multiply_leaf( alpha, A, B, C );
} }
```
# <span id="page-18-0"></span>Recursive  $H$ [-LU Factorisation](#page-18-0)

# Recursive  $H$ [-LU Factorisation](#page-18-0)

For an H-matrix *A* with a *n* × *n* block structure, the LU factorisation algorithm is:

```
procedure LU(A)
   for 0 \leq i \leq n do
      LU(A_{ii}); // Recursion
      for i < j < n do // Solve in Row/Column
         SOLVELOWER(A_{ii}, A_{ij});
         SOLVEUPPER(A_{ii}, A_{ii});
      for i < \ell < n do // Update Trailing Sub Matrix
         for i < j < n do
            MULTIPLY(-1, A_{\ell i}, A_{i j}, A_{\ell j});
```
Again, nested loop parallelisation can be applied. Furthermore, matrix solves can be done in parallel.

### [Parallel Invocation](#page-20-0)

Up to ten functions can be directly executed in parallel by the TBB function parallel invoke:

```
tbb::parallel_invoke( f0, f1 );
tbb::parallel_invoke( f0, f1, f2, f3 );
tbb::parallel\_invoke( f0, f1, f2, f3, \ldots, f9);
```
However, two limitations exist for the called functions:

- no arguments and
- no return value.

Both can be overcome with lambda functions:

```
tbb::parallel_invoke([\&i,n] { i = f(n); },
                    [\&d,e] { d = g(e); },
                    [8f,x] { f = h(x) : }
```
## [Implementation](#page-21-0)

The  $H$ -LU implementation uses standard and range based parallel\_for together with parallel\_invoke:

```
void factorise ( TMatrix * A ) {
  for ( int i = 0; i < A->nblock_rows(); ++i ) {
    factorise( A->block(i,i) );
    tbb::parallel_invoke(
      [A,i] { tbb::parallel_for( i+1, A->nblock_rows(), solve_upper ); },
      [A,i] { tbb::parallel_for( i+1, A->nblock_cols(), solve_lower ); }
    );
    tbb::parallel_for(
      tbb::blocked range2d< int >( i+1, A->nblock rows(),
                                     i+1, A->nblock cols() ).
      [A,i] ( const tbb::blocked range2d< int > 8 r )
        for ( auto l = r.\text{rows}().\text{begin}(); l := r.\text{rows}().\text{end}(); l++)for ( auto j = r.close() \cdot begin(); j != r.close() \cdot end(); j++)multiply(-1, A->block(1,i), A->block(i,j), A->block(1,j);
   );
  } }
```
# <span id="page-22-0"></span>H[-Matrix Construction](#page-22-0)

# H[-Matrix Construction](#page-22-0)

 $H$ -matrix construction with coarsening uses explicit tasks with task dependencies:

```
procedure MATRIXCONSTRUCT(b \in T)if b \in \mathcal{L}(T) then
       task
           build leaf matrix;
   else
       task
           for all b' \in \mathcal{S}(b) do
               sub task: MATRIXCONSTRUCT(b');
           coarsen matrix for b;
```
### [Tasks](#page-24-0)

Explicit tasks in TBB are objects of classes derived from task:

```
class task {
  public:
    virtual task * execute() = 0;
    ...
};
```
The member function *execute* has to be overwritten with the actual algorithm of the task

```
class mytask : public tbb::task {
  public:
  task * execute() {
    // do step 1
    ...
    // do step 2
    ...
 }
};
```
### [Tasks](#page-24-0)

New *child* tasks are spawned from a *parent* task using the function spawn:

```
class mytask : public tbb::task {
  task * execute() {
   myclass & t = * new ( ... ) myclass; // create child task
   spawn( t ); \frac{1}{2} // spawn child task
    ...
} };
```
A task without a parent is a root task.

To synchronise with the end of child tasks, use wait\_for\_all:

```
class mytask : public tbb::task {
  task * execute() {
   myclass & t = * new ( ... ) myclass;
    spawn( t );
   wait_for_all(); \frac{1}{2} // wait for all child tasks
    ...
} };
```
# [Reference Counting](#page-26-0)

For task synchronisation to work in TBB, each task has a *reference* counter which must equal the number of child tasks before any child task is spawned:

```
class mytask : public tbb::task {
  task * execute() {
   myclass & t = * new ( ... ) myclass;
   set_ref_count( 2 ); // 1 plus 1 extra for "wait"
   spawn( t );
   wait_for_all(); \frac{1}{2} // wait until refcount is 1
    ...
} };
```
The functions spawn and wait\_for\_all can also be combined:

```
class mytask : public tbb::task {
  task * execute() {
    myclass & t = * new ( ... ) myclass;
    set ref_count( 2 );
    spawn_and_wait_for_all( t );
    ...
} };
```
## [Task Lists and Root Tasks](#page-27-0)

Instead of spawning single tasks, task lists are available:

```
class mytask : public tbb::task {
  task * execute() {
   myclass & t1 = * new ( ... ) myclass;myclass & t2 = * new ( ... ) myclass;tbb::task_list t;
   t.push_back( t1 );
    t.push_back( t2 );
    set_ref_count( 3 );
    spawn_and_wait_for_all( t );
    ...
} };
```
For root tasks, e.g. without a parent task, a special spawn function is provided:

```
myclass & root = * new ( ... ) myclass;
spawn_root_and_wait_for_all( root );
```

```
Kriemann, »Task-Based H-Matrix Arithmetics« 27
```
### [Implementation](#page-28-0)

```
class build_task_t : public tbb::task {
  tbb::task * execute () {
    if ( bc \rightarrow is \_leaf() ) {
      return build_leaf( bc );
    } else {
      tbb::task_list subtasks;
      for ( int i = 0; i < bc->ncols(); ++i)
        for ( int i = 0; i < bc ->nrows(); ++i)
          subtasks.push_back( *new build_task_t( bc->son( i,j ) ) );
      set_ref_count( bc->ncols()*bc->nrows()+1 );
      spawn_and_wait_for_all( subtasks );
      M = new TBlockMatrix( ... );
      coarsen( M );
    }
    return nullptr;
 }
};
build_task_t & t = *new build_task_t( root );
tbb::task::spawn_root_and_wait( t );
```
# <span id="page-29-0"></span>Task-based  $H$ [-LU Factorisation](#page-29-0)

# Task-based H[-LU Factorisation](#page-29-0)

A DAG computation decomposes into two steps:

- **1** construct the DAG and
- **2** execute the DAG.

Since each task is explicitly constructed before DAG execution, all tasks are root tasks. Therefore, successor tasks have to be spawned manually.

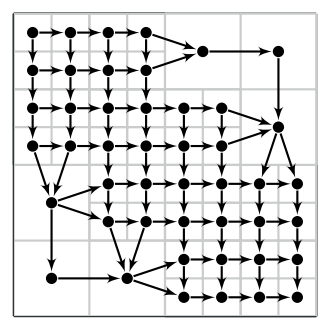

# [DAG Construction](#page-31-0)

```
fac\_node_t * build\_dag (TMatrix * A) {
  for ( int i = 0: i < A->nblock rows(): ++i ) {
    // factorisation task
    fac\_node_t * diag\_node = build\_dag(A_ii);
    // solve tasks
    for ( auto M = column i start: M != column i->end(): ++M ) {
      solve_U_model + solve\_node = new solve_Unode_t ( M, A->block(i, i) );solve node->add dep( diag node ): // solve after factorisation
    }
    for ( auto M = row_iVstart; M != row_i->end(); ++M ) { ... }
    // update tasks
    for ( auto U = row_iVstart; U := row_i - \text{cond}(); ++U ) {
      for ( auto L = column_i_start; L != column_i->end(); ++L ) {
        // destination block of update
        TMatrix * M = H->block(L->row_is(), U->col_is());
        // only update if one is a leaf block
        if ( is_leaf( A\rightarrow block(i,i), U, L, M ) \}update node t * upd node = new update node t(M, L, U);
          upd node->add rec dep( U ): // update after solve
          upd_node->add_rec_dep( L );
} } } } }
```
#### <span id="page-31-0"></span>Storing successor tasks also has to be managed manually.

# [Factorisation Task](#page-32-0)

For dependency tests for successor tasks, the reference counting of TBB tasks may be used:

```
class fac_task_t : public tbb::task {
  public:
  tbb::task execute () {
   // factorise leaf blocks
   if ( is_leaf( _A ) ) {
     LU::factorise_dense( _A );
    }
    // spawn successors
   for ( auto node : _successors ) {
      if ( node->decrement_ref_count() == 0 ) {
        span( * node );}
    }
    return nullptr;
 }
};
```
## [DAG Execution](#page-33-0)

The DAG is executed beginning with the start nodes of the DAG.

The end node of the DAG is not executed by TBB but only waited for until all dependencies are met. Task execution and destruction is performed manually.

```
tbb::task * final;
tbb::task_list start;
build_dag( A, final, start, ... );
final->increment_ref_count(); // one extra for wait
final->spawn_and_wait_for_all( start );
final->execute(); // execute end node
tbb:: task::destroy( * final ); // destroy end node
```
# <span id="page-34-0"></span>**[Literature](#page-34-0)**

### **[Literature](#page-34-0)**

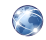

#### R. Kriemann,

Parallel Programming,

<http://www.kriemann.name/Ronald/>.

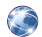

Threading Building Blocks, <http://threadingbuildingblocks.org>.

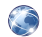

Intel Threading Building Blocks Documentation, [http://software.intel.com/sites/products/](http://software.intel.com/sites/products/documentation/doclib/tbb_sa/help/index.htm) [documentation/doclib/tbb\\_sa/help/index.htm](http://software.intel.com/sites/products/documentation/doclib/tbb_sa/help/index.htm).

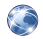

#### Lambda functions,

<http://en.cppreference.com/w/cpp/language/lambda>